Name:

**Enrolment No:** 

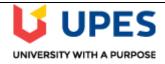

Semester: I

Time : 03 hrs.

Max. Marks: 100

## UNIVERSITY OF PETROLEUM AND ENERGY STUDIES

**End Semester Examination, December 2021** 

**Course: Data Mining and Business Intelligence** 

**Program: M.Tech. (Computer Science and Engineering)** 

Course Code: CSDA 7001

**Instructions: Attempt all questions** 

## **SECTION A**

| S. No. |                                                                                                    | Mar<br>ks | CO  |  |
|--------|----------------------------------------------------------------------------------------------------|-----------|-----|--|
| Q 1    | Compare OLTP and OLAP.                                                                                                    | 4         | CO1 |  |
| Q2     | Write the following commands for HDFS:                                                                                                    |           |     |  |
|        | a) Create a directory.                                                                                                    | 4         | CO2 |  |
|        | b) Copy a file from one folder to another                                                                                                    |           |     |  |
| Q3     | Give the major tasks for data preprocessing.                                                                                                    | 4         | CO3 |  |
| Q4     | Name and describe the modules of Weka.                                                                                                    | 4         | CO4 |  |
| Q5     | Suppose two stocks A and B have the following values in one week: (2, 5), (3, 8), (5, 10), (4, 11), (6, 14). If the stocks are affected by the same industry trends, explain the technique to decide will prices rise or fall together. Also, show the computation steps. |           |     |  |
|        | SECTION B                                                                                                    |           |     |  |
| Q 6    | Discuss the techniques to handle missing and noisy data.                                                                                                    | 10        | CO1 |  |
| Q 7    | Explain the concept hierarchy generation for nominal data giving example                                                                                                    | 10        | CO3 |  |
| Q 8    | Explicate the various rules of association rule mining based on the dimensions of data involved in the rule set.                                                                                                    | 10        | CO4 |  |
| Q 9    | Write short notes on:  a) Web analytics and web mining b) Hadoop architecture                                                                                                    | 10        | CO4 |  |
|        | SECTION-C                                                                                                    |           |     |  |
| Q10    | For the following given transaction data set, generate rules using Apriori Algorithm. Consider the values of support=33% and Confidence=50%.                                                                                                    | 20        | CO3 |  |

| 1  | Milk  | Egg     | Bread   | Butter  |
|----|-------|---------|---------|---------|
| 2  | Milk  | Butter  | Egg     | Ketchup |
| 3  | Bread | Butter  | Ketchup |         |
| 4  | Milk  | Bread   | Butter  |         |
| 5  | Bread | Butter  | Cookies |         |
| 6  | Milk  | Bread   | Butter  | Cookies |
| 7  | Milk  | Cookies |         |         |
| 8  | Milk  | Bread   | Butter  |         |
| 9  | Bread | Butter  | Egg     | Cookies |
| 10 | Milk  | Butter  | Bread   |         |
| 11 | Milk  | Bread   | Butter  |         |
| 12 | Milk  | Bread   | Cookies | Ketchup |

OR

For the following medical diagnosis data, create decision tree:

| Sore   | Fever | Swollen | Congestion | Headache | Diagnosis    |
|--------|-------|---------|------------|----------|--------------|
| Throat |       | Glands  | _          |          |              |
| Yes    | Yes   | Yes     | Yes        | Yes      | Strep throat |
| No     | No    | No      | Yes        | Yes      | Allergy      |
| Yes    | Yes   | No      | Yes        | No       | Cold         |
| Yes    | No    | Yes     | No         | No       | Strep throat |
| No     | Yes   | No      | Yes        | No       | Cold         |
| No     | No    | No      | Yes        | No       | Allergy      |
| No     | No    | Yes     | No         | No       | Strep throat |
| Yes    | No    | No      | Yes        | Yes      | Allergy      |
| No     | Yes   | No      | Yes        | Yes      | Cold         |
| Yes    | No    | No      | Yes        | Yes      | Cold         |

| Q11 | <ul> <li>a) Explain how the Naïve Bayes classification method is used for spam filtering.</li> <li>(10 marks)</li> </ul>                   |    |     |
|-----|----------------------------------------------------------------------------------------------------|----|-----|
|     | b) Find and explain the output of the following code:                                                                                      |    |     |
|     | import numpy as np                                                                                                    |    |     |
|     | import pandas as pd                                                                                                    |    |     |
|     | ! wget -nv -O china_gdp.csv https://s3-api.us-geo.objectstorage.softlayer.net/cf-courses-data/CognitiveClass/ML0101ENv3/labs/china_gdp.csv |    |     |
|     | df = pd.read_csv("china_gdp.csv")                                                                                                    |    |     |
|     | def sigmoid(x, Beta_1, Beta_2): $y = 1 / (1 + np.exp(-Beta_1*(x-Beta_2)))$ return y                                                        | 20 | CO2 |
|     | $beta_1 = 0.10$                                                                                                    |    |     |
|     | $beta_2 = 1990.0$                                                                                                    |    |     |
|     | Y_pred = sigmoid(x_data, beta_1, beta_2)                                                                                                   |    |     |
|     | plt.plot(x_data, Y_pred * 1500000000000.)                                                                                                  |    |     |
|     | plt.plot(x_data, y_data, 'ro')                                                                                                    |    |     |